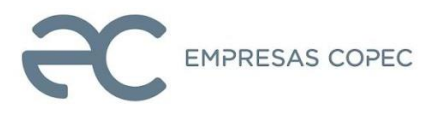

# **INSTRUCTIVO DE PARTICIPACIÓN REMOTA EN JUNTA ORDINARIA DE ACCIONISTAS DE EMPRESAS COPEC S.A.**

Conforme ha sido informado a los accionistas y a la Comisión para el Mercado Financiero (CMF), el Directorio de **EMPRESAS COPEC S.A.** (la "Sociedad") aprobó la implementación y utilización de medios tecnológicos en la Junta Ordinaria de Accionistas de la Sociedad a celebrarse el 26 de abril de 2023 a las 11:30 horas (en adelante la "Junta"). Dichos medios permitirán la participación de los accionistas en la Junta, contando con mecanismos de votación a distancia, los cuales deberán garantizar la identidad de los participantes y cautelar el principio de simultaneidad y secreto de las votaciones que se efectúen en ella. De esta manera, y según ha sido informado, los accionistas de la Sociedad podrán optar por asistir de manera remota y simultánea, o en forma presencial al Salón Auditorio Sofofa, ubicado en Avenida Andrés Bello 2.777, piso 2, comuna de Las Condes, Santiago. Todo lo anterior, en el marco de lo dispuesto en la Norma de Carácter General N°435 y en el Oficio Circular N°1.141 de la CMF.

## **I. ACREDITACIÓN DE PODERES**

Para la participación en la Junta, de forma remota, los señores accionistas deberán enviar desde el 21 de abril a las 9:00 horas y hasta antes de la celebración de la Junta (se recomienda realizar el envío con al menos 48 horas de antelación), un correo electrónico a la casilla [acciones@sercor.cl](mailto:acciones@sercor.cl) manifestando su interés en participar por los medios tecnológicos que lo permiten y votar a distancia, adjuntando copia de los siguientes antecedentes:

- (i) Tratándose de accionistas que sean personas naturales y actuarán por sí mismas, su número de RUT, dirección de correo electrónico y su teléfono celular de contacto.
- (ii) En caso de accionistas que sean personas naturales, pero que actuarán por medio de apoderados o representantes: (a) Copia por ambos lados de las cédulas de identidad vigentes del accionista y del apoderado o representante que actuará en la Junta, dirección de correo electrónico y teléfono celular de contacto; y (b) Poder para comparecer en la Junta, debidamente firmado, cuyo formato se encuentra disponible en la dirección [www.empresascopec.cl](http://www.empresascopec.cl/) y adjunto como anexo a este documento.
- (iii) En caso de accionistas que sean personas jurídicas: (a) Copia por ambos lados de las cédulas de identidad vigentes de: 1. el o los representantes legales de la persona jurídica, con facultades de delegar su representación para la participación en la Junta, y 2. del apoderado o representante que participará en la Junta en representación del accionista persona jurídica, junto con la dirección de su correo electrónico y teléfono celular de contacto; (b) Escritura de personería vigente de los representantes legales de la persona jurídica (accionista) con certificado de vigencia o que no ha sido revocado menor a un año, salvo que tal antecedente se encuentre favorablemente informado con anterioridad por nuestro Departamento de Acciones, atendido por Sercor S.A.; y (c) Poder para comparecer en la Junta,

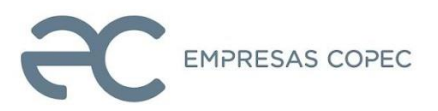

debidamente firmado, cuyo formato se encuentra disponible en la dirección [www.empresascopec.cl](http://www.empresascopec.cl/) y adjunto como anexo a este documento.

Una vez recibidos los antecedentes antes señalados y verificada su integridad, la Sociedad le confirmará mediante correo electrónico su participación. De ser necesario, la Sociedad se reserva el derecho a solicitar antecedentes adicionales para acreditar las facultades de representación necesarias para participar en la Junta.

En caso de cualquier duda, se dispondrá del teléfono de **Mesa de Ayuda Legal** que es +562 23646786. Las consultas de carácter legal también pueden realizarse a la dirección de correo electrónic[o acciones@sercor.cl.](mailto:acciones@sercor.cl) Con todo, si la consulta debe realizarse el mismo día de la Junta, se recomienda llamar al teléfono indicado para permitir un tiempo de respuesta adecuado.

# **II. PARTICIPACIÓN EN LA JUNTA POR MEDIOS REMOTOS**

Los accionistas o su representante, según corresponda, que hubieren informado su participación en forma remota y acreditado sus poderes para participar, deberán ingresar a la página web de la Junta en el sitio [https://juntacopec.evoting.cl](https://juntacopec.evoting.cl/) y validar su identidad mediante uno de los dos mecanismos presentados:

- a) **Clave Única**: Deberá ingresar su número de rol único tributario (RUT), con lo cual será dirigido al portal de Clave Única. En él, debe ingresar su RUT y Clave Única del Registro Civil, luego hacer clic en "Continuar" y, si se validó correctamente, hacer clic en "Aceptar".
- b) **Desafío de preguntas personales**: Deberá ingresar su número de rol único tributario (RUT) y el número de documento o de serie de su cédula de identidad. Ingresados esos datos, se deberá hacer click en el botón "Verificar Identidad".

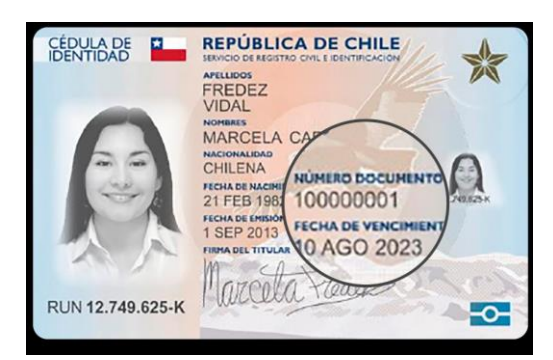

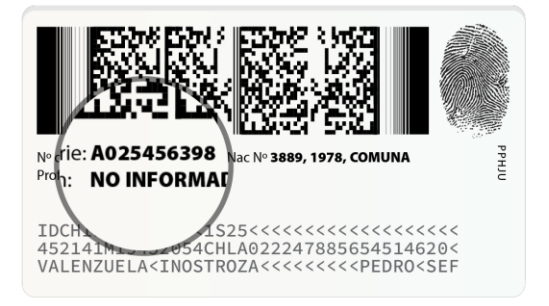

En seguida, el sistema requerirá que el accionista o su representante verifique su identidad, mediante un "Cuestionario de 4 Preguntas Personales", que debe ser contestado correctamente. En caso de que una o más preguntas fueren contestadas erróneamente, se desplegarán cuatro adicionales, las que deberán ser contestadas adecuadamente. Si nuevamente se responde mal una pregunta, el sistema se bloqueará y el accionista deberá requerir asistencia a la **Mesa de Ayuda Técnica**, llamando por teléfono al número +562 25739322 o escribiendo a la dirección de correo electrónico [consulta@evoting.cl.](mailto:consulta@evoting.cl)

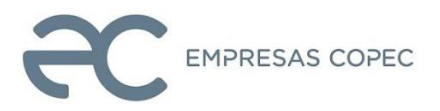

Una vez verificada la identidad del accionista o de su representante, se desplegará la página de la Junta, donde aparecerá el usuario del accionista o de su representante, y el registro del nombre de la persona, su número de cédula de identidad, y el número de acciones por las que tiene derecho a voto. Adicionalmente, se mostrarán el número de acciones totales de la Sociedad y de las acciones presentes en la Junta. Una vez iniciada esta, se verán las materias que se tratarán en ella.

El sitio contendrá además un acceso a la videoconferencia, que permite conectarse e interactuar en la Junta. Este acceso es único para el usuario, no permite dos accesos simultáneos y lo registrará en la videoconferencia de Zoom con el nombre que corresponda.

- a) Si se participa desde un computador, para acceder a la videoconferencia debe hacer clic en el botón "Entrar" o "Join", y luego "Entrar al audio por computadora".
- b) Si se participa desde un dispositivo móvil o tablet, deberá presionar el botón de acceso "Entrar a la videoconferencia", con el cual accederá a la aplicación Zoom. Es importante mantener abierta tanto la página web (https://juntacopec.evoting.cl) como la aplicación Zoom en simultáneo.

Si algún accionista intentare ingresar y participar en la Junta de manera remota una vez que esta se hubiere iniciado y las puertas digitales se hayan cerrado, el sistema impedirá su participación en ella.

A medida que avance la Junta, y toda vez que los accionistas sean llamados a emitir su voto, se ofrecerá votar por aclamación o se habilitará la correspondiente votación para que los accionistas puedan marcar sus preferencias, según corresponda. En este último caso, automáticamente aparecerá la votación en curso y el accionista o su representante podrá votar por su número total de acciones. La votación quedará abierta por un lapso determinado, señalado mediante un temporizador en la misma página de votación.

En el caso de las votaciones para todas las materias de los custodios de acciones a nombre propio, pero por cuenta de terceros, estos podrán distribuir sus votos conforme a las instrucciones que hayan recibido. Una vez finalizada la votación, los representantes de los custodios podrán pedir la palabra para indicar su forma de votación, de manera que quede esta consignada en el acta respectiva.

Una vez emitido el voto por parte de un accionista, o su representante según corresponda, el sistema mostrará el voto emitido, lo recepcionará y guardará hasta que finalice la votación general. El proceso terminará cuando todos los accionistas hayan votado en la materia o cuando haya caducado el tiempo de votación.

Finalizada la votación, los resultados se publicarán de manera inmediata.

Durante el desarrollo de la Junta, los micrófonos de los participantes se mantendrán silenciados, salvo en las oportunidades en que se ofrezca la palabra a los accionistas y durante las votaciones que se realicen por aclamación. En caso de que algún accionista que participe decida hacer uso de su derecho a voz, esto deberá realizarse de acuerdo con el procedimiento que sea informado al inicio de la Junta. Una vez se le otorgue el uso de la palabra, se le habilitará

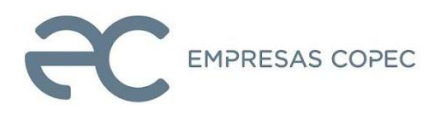

el micrófono para participar. Concluida su intervención, nuevamente se silenciará su micrófono.

#### **III. CONSIDERACIONES GENERALES**

- **Requisitos Mínimos:** Para participar en la Junta se requerirá un dispositivo con acceso a Internet, con cámara web, parlantes y micrófono debidamente habilitado. En caso de no contar con estos, se corre el riesgo de no poder participar en la Junta, o no ver su desarrollo o estar inhabilitado a ejercer su derecho a voz. Se sugiere utilizar audífonos personales y micrófono para mejorar la experiencia de desarrollo de la Junta.
- **Acceso a Internet**: Para participar en la Junta se debe contar con conexión a Internet. Atendiendo a que es un servicio de *streaming* que requiere alta capacidad y estabilidad, se sugiere disponer de un ancho de banda suficiente que permita una participación ininterrumpida y de buena calidad. En caso de no contar con una adecuada conexión, su experiencia puede verse afectada o podrá interrumpirse y salir de la Junta. Se sugiere además usar el navegador Google Chrome para el acceso a la plataforma.

Del mismo modo, en caso de que tenga un plan con uso de datos limitados, atendida a la naturaleza del *streaming*, este podría consumir todo o parte importante de sus datos.

● **Lugar**: Para una mejor experiencia de participación en la Junta, se sugiere instalarse en un lugar tranquilo y libre de distracciones.

#### **IV. PRUEBA DEL SISTEMA**

Se realizará una prueba abierta de la plataforma completa para que, quienes así lo deseen, puedan comprobar el funcionamiento del sistema, en los días previos a la Junta, lo que será anunciado con debida anticipación en los sitios web [www.empresascopec.cl.](http://www.empresascopec.cl/) y [https://juntacopec.evoting.cl.](https://juntacopec.evoting.cl/)

Para ello, en el caso de los representantes, deberán haber enviado sus poderes con anterioridad al inicio de la prueba.

## **COMO MEDIDA DE RESGUARDO Y PARA EVITAR MOLESTIAS Y RETRASOS, LOS ACCIONISTAS QUE PARTICIPEN PODRÁN CONECTARSE A PARTIR DE LAS 10:30 HORAS DEL 26 DE ABRIL DE 2023, DE MANERA QUE TODOS SE ENCUENTREN DEBIDAMENTE CONECTADOS Y OPERATIVOS A LA HORA DE INICIO DE LA JUNTA (11:30 horas).**

#### **MESAS DE AYUDA TÉCNICA Y LEGAL**

Existirán dos canales de asistencia a los accionistas: uno para consultas de carácter legal y otro de asistencia técnica.

#### **1) Mesa de ayuda técnica.**

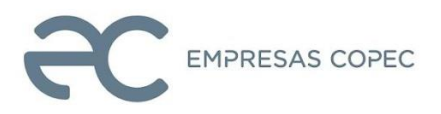

En todo momento estará disponible para los accionistas la asistencia técnica de la mesa de ayuda accesible de manera telefónica en el número +562 25739322 y por correo electrónico en la dirección [consulta@evoting.cl,](mailto:CONSULTA@EVOTING.CL) tanto para problemas con el acceso a la videoconferencia como a la plataforma de la Junta.

# **2) Mesa de ayuda legal.**

También estará disponible un canal de asistencia de carácter legal, en la que los accionistas podrán contactarse con un abogado para resolver dudas vinculadas a la suficiencia de poderes, normas legales que regulan la participación, etc. Para ello deberán llamar al teléfono +562 23646786 o escribir al correo **acciones@sercor.cl** 

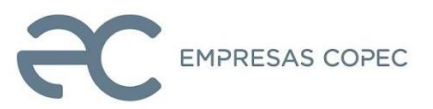

#### **ANEXO**

## **P O D E R**

SEÑOR(A):

Lugar de otorgamiento (ciudad) Fecha (día, mes, año)

Señor Presidente:

Con esta fecha, por la presente, autorizo a don

con la facultad de delegar libremente en cualquier tiempo, para representarme con voz y voto en todas las actuaciones de la Junta Ordinaria de Accionistas de EMPRESAS COPEC S.A., citada para el 26 de abril de 2023**,** o en la que se celebre en su reemplazo si aquella no pudiera efectuarse por falta de quórum, por defectos en su convocatoria o por haber sido suspendida por la Comisión para el Mercado Financiero.

En el ejercicio de su mandato, el apoderado individualizado precedentemente o su delegado, podrá en las Juntas hacer uso de todos los derechos que, de acuerdo con la Ley, el Reglamento de Sociedades Anónimas y los estatutos sociales, me corresponden en mi carácter de accionista.

Doy el presente poder por el total de las acciones con que figure en el Registro de Accionistas el quinto día hábil anterior a aquel en que haya de celebrarse la Junta.

Este poder solo podrá entenderse revocado por otro, que con fecha posterior a la de hoy, otorgue el suscrito.

> Firma del Accionista R.U.T.: